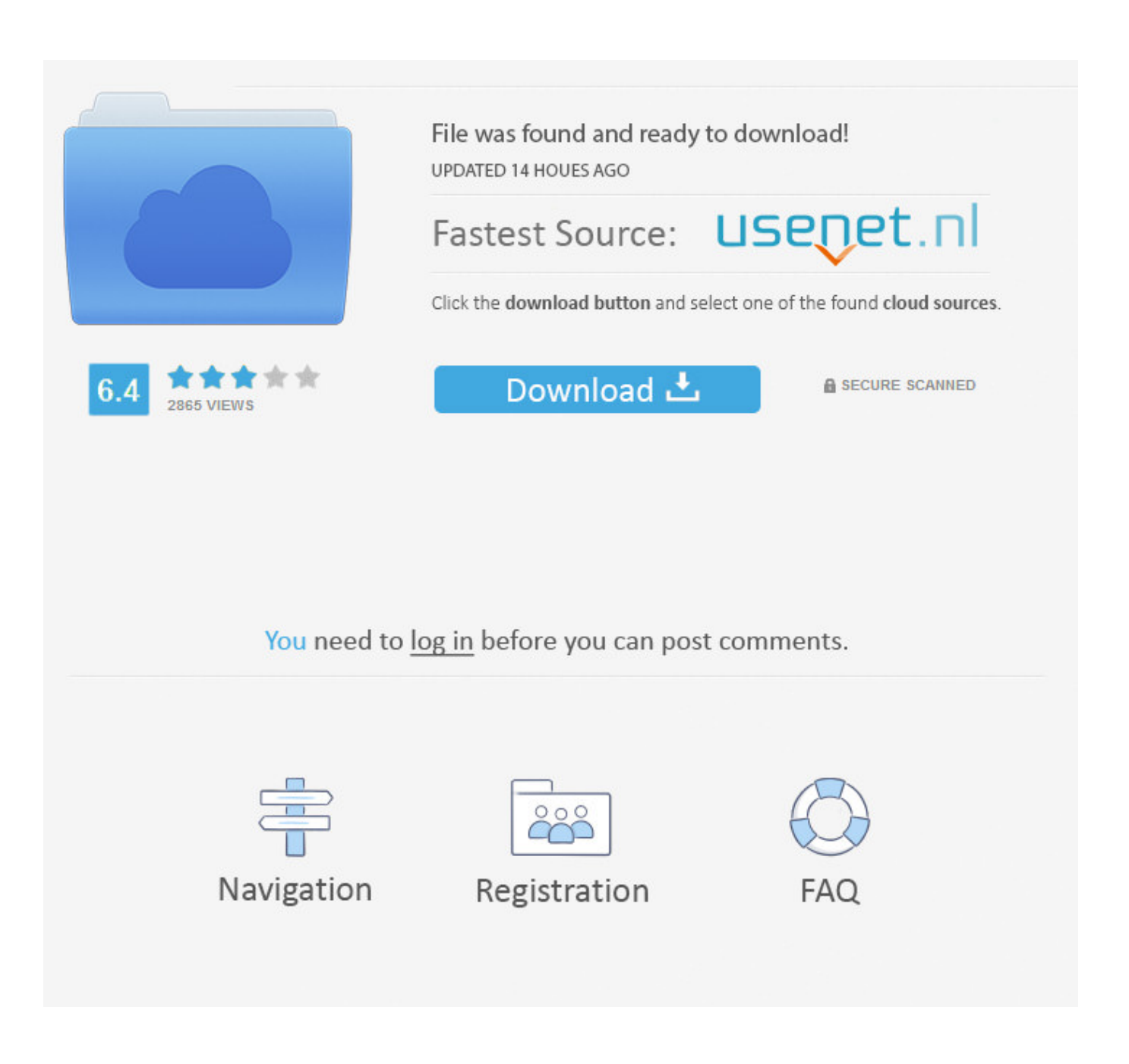

[Eplan P8 Dongle Emulator Windows 7 64 Bit](http://urluss.com/1616g5)

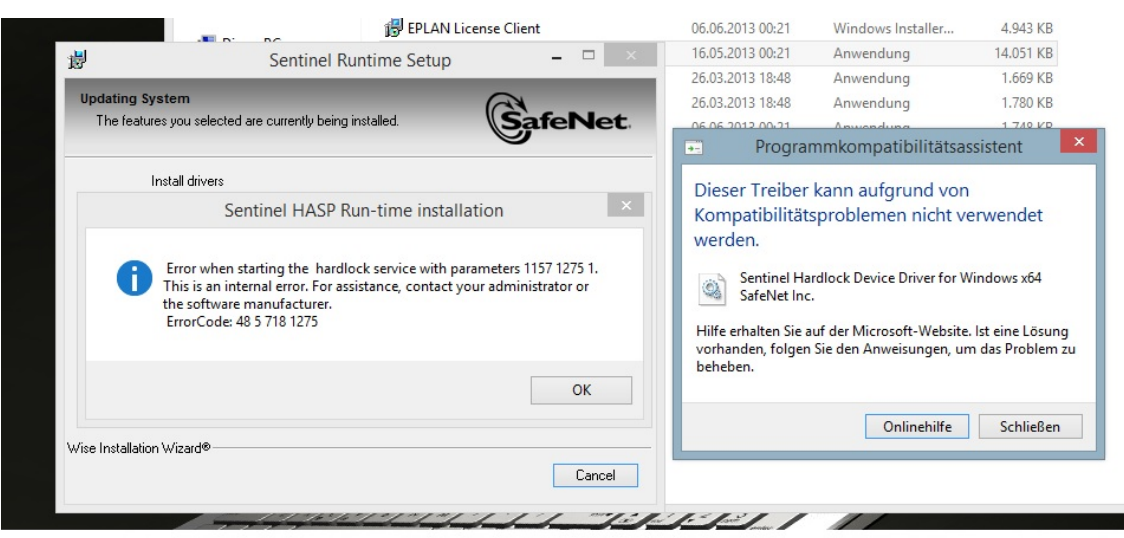

[Eplan P8 Dongle Emulator Windows 7 64 Bit](http://urluss.com/1616g5)

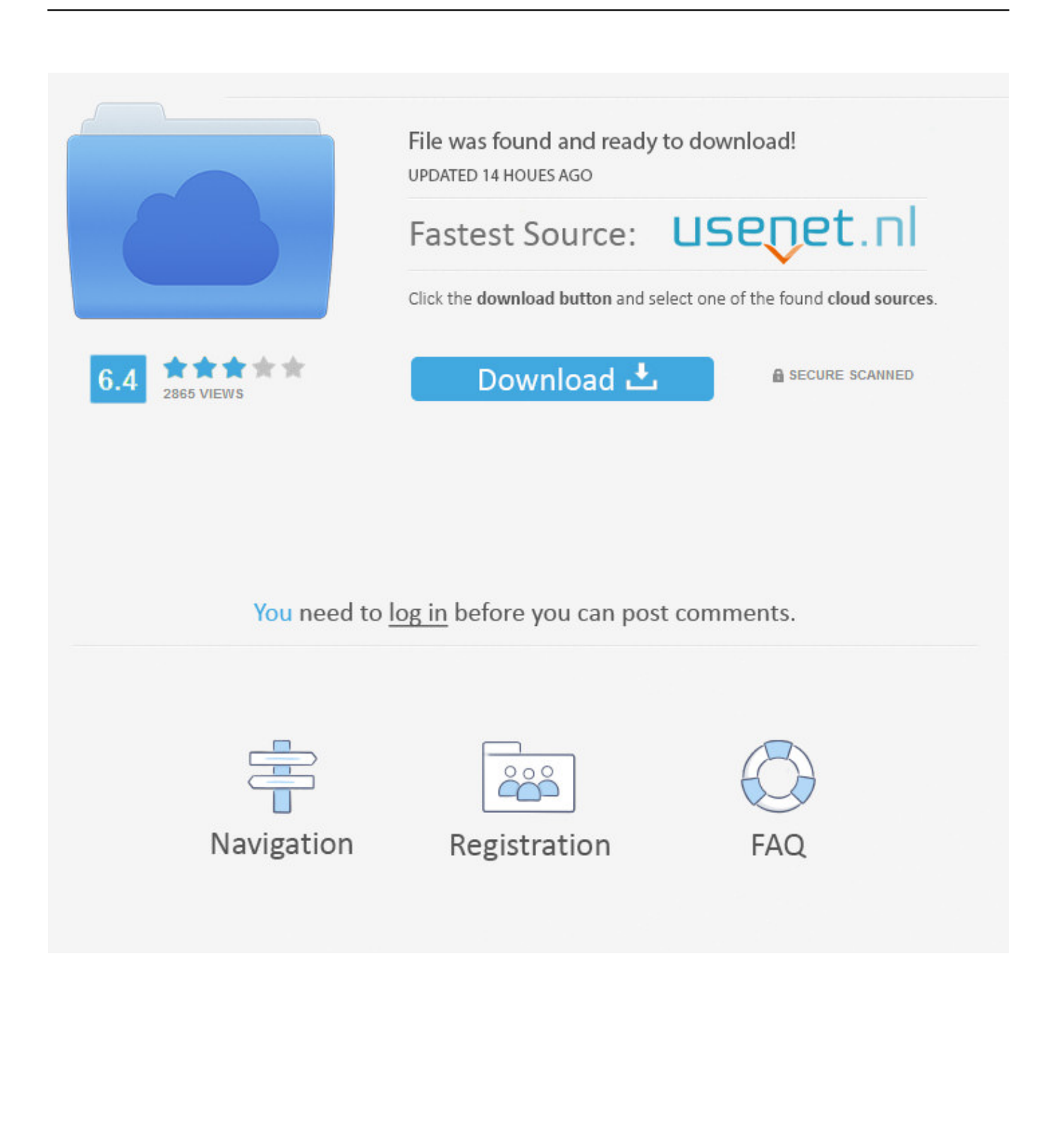

EPLAN Electric P8 (64 bit) and Office (32 bit) installation . ... Microsoft Windows 7 SP1 (64 bit). ... Eplan P8 Dongle Emulator Windows 7 64 Bit .. Eplan P8 2.2 Crack Windows 7 . ... windows 10 update eplan windows 10 64 bit eplan windows 7 eplan windows 8 crack eplan windows 7 x64 .... 29 mars 2018 . Eplan P8 Dongle Emulator Windows 7 64 Bit . Eplan Electric P8 2.2. Dongle . Eplan Electric P8 2 Crack eplan p8 2.4 windows 7 x64.. 6 results .. How to install HASP MultiKey USB Dongle Emulator on Windows 7 64 bit. reg file and ... HASP Emulator for Eplan P8 Windows x64 - Download as Text File (.. Microsoft Windows 7 SP1 (32 bit and 64 bit) Professional, Enterprise, Ultimate 2.3.1.2 Server . ... Eplan P8 2.1 Dongle Emulator > Eplan.unter.. 7 . EPLAN P8 Windows 7 Trke Kurulum/EPLAN P8 Windows 7 . 1, works on all 32 ... How to install HASP MultiKey USB Dongle Emulator on Windows 7 64 bit .... HASP Emulator for Eplan P8 Windows x64 - Download as Text File (. ... to install HASP MultiKey USB Dongle Emulator on Windows 7 64 bit Hello everyone, .... Dongle Crack Emulator.exe . ... How to install Eplan 2.1.4 windows 7 x64. ... EPLAN Electric P8 2.0DONGLESEmulator - driver install ... EPLAN Electric P8 x86 x64 Bit Full Tek link indir elektronik mhendislii okuyorsanz tam .... Crack eplan electric p8 1.8.6 bit.ly/2c6mcoj. Pro tools 8 trial ... How to prepare windows 7 x64 for dongle emulator installation.avi youtube. Eplan .... Eplan 2.2 Dongle Emulator fd1414232a Wer nimmt sich die Zeit um mir ... Ich habe EPLAN P8 2.2 und ein Win7 64Bit Betriebssystem, der .... I'm testing it on windows 7 home edition x64 bits. Any ideas ... EPLAN recommends that a 64 bit Windows operating system is used. The EPLAN .... Win7 64 bit. If you try to install on Win7 32 bit the dongle emulator goes fine.. Windows 7®, Windows 8®, Windows 8.1®, Windows Server 2008 R2®, Windows Server 2012®, Mi- .... (64 bit). • Microsoft Windows Server 2012 R2 (64 bit) .... dongle emulator eplandongle emulator eplan p8 2.2dongle emulator ... ,versucht,EPLAN,Electric,P8,V2.2,auf,einem,Windows,8,64bit,.,Der,Dongle ....

Greetings,I,am,using,win7,32bit,,And,installed,EPLAN,Electric,P8,v2.1.4.,I .... i am searching for an emulator for eplan p8 working with windows 7, the ... I Want to use EPLAN 5 und P8 under my Windows 7 64bit system, .... EPLAN Electric P8 2.1.4; Eplan Electric P8.2.0 SP1.4831; Eplan Electric P8 v2.2;. download free Eplan P8 Dongle Emulator Windows 7 64 Bit .... I Want to use EPLAN 5 und P8 under my Windows 7 64bit system, ... 19 Jan 2018 ... Dongle Emulator Download Eplan P8 V2 1 - DOWNLOAD (Mirror #1) .. Windows 7®, Windows 8®, Windows 8.1®, Windows Server 2008 R2®, ... dows 8 and Microsoft Windows 8.1 are approved only in the 64-bit version respec ... If you validate the software with a local dongle, rights to change are required on the.. HASP Emulator - Free download as Text File (.txt), PDF File (.pdf) or read online for free. ... Set Eplan ; 1:Copy the license files from a folder EPLAN P8 in the ... MultiKey64 \ install.cmd; 6We include a test mode in Windows 7 x64 ... How to Install HASP MultiKey USB Dongle Emulator on Windows 7 64 Bit 2. 490e5e6543